**Tim Penulis:** Hozairi, Fajar Baskoro, Anwari, Moh. Badri Tamam

# **MEMBANGUN** ISST YANG EFEKTIF MENGGUNAKAN TEKNOLOGI CHATGPT

# **MEMBANGUN USIS1 TEN VIRTIJA** YANG EFEKTIF MENGGUNAKAN TEKNOLOGI CHATGPT

**Tim Penulis:** 

Hozairi, Fajar Baskoro, Anwari, Moh. Badri Tamam

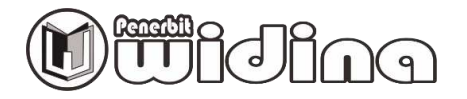

#### **MEMBANGUN ASISTEN VIRTUAL YANG EFEKTIF MENGGUNAKAN TEKNOLOGI CHATGPT**

Tim Penulis: **Hozairi, Fajar Baskoro, Anwari, Moh. Badri Tamam** 

> Desain Cover: **Septian Maulana**

Sumber Ilustrasi: **[www.freepik.com](http://www.freepik.com/)** 

Tata Letak: **Handarini Rohana** 

Editor: **Aas Masruroh** 

ISBN:

**978-623-459-708-0** 

Cetakan Pertama: **September, 2023** 

Hak Cipta Dilindungi Oleh Undang-Undang **by Penerbit Widina Media Utama** 

Dilarang keras menerjemahkan, memfotokopi, atau memperbanyak sebagian atau seluruh isi buku ini tanpa izin tertulis dari Penerbit.

#### **PENERBIT:**

**WIDINA MEDIA UTAMA** 

Komplek Puri Melia Asri Blok C3 No. 17 Desa Bojong Emas Kec. Solokan Jeruk Kabupaten Bandung, Provinsi Jawa Barat

#### **Anggota IKAPI No. 360/JBA/2020**

Website: www.penerbitwidina.com Instagram: @penerbitwidina Telepon (022) 87355370

### **Kata Sambutan**

uji syukur kami panjatkan kehadirat Allah SWT yang telah memberikan limpahan rahmat dan karunia-Nya kepada kita semua. Serta terima kasih yang sebesar-besarnya kami ucapkan kepada tim penulis yang telah berhasil menulis buku tentang **Membangun Asisten Virtual yang Efektif Menggunakan Teknologi ChatGPT** yang luar biasa ini. Sebagai Rektor, saya sangat senang dan bangga dengan adanya buku ini. Buku ini adalah panduan komprehensif bagi para profesional, pengusaha, dan semua yang tertarik dalam mengoptimalkan kekuatan teknologi ChatGPT dalam konteks email marketing, digital marketing, dan bisnis online.

Dalam era digital yang terus berkembang, strategi pemasaran seperti email marketing, digital marketing, dan bisnis online memiliki peran yang semakin penting dalam mencapai target audiens dan pertumbuhan bisnis yang berkelanjutan. Buku ini didedikasikan untuk memberikan wawasan mendalam tentang bagaimana memanfaatkan teknologi ChatGPT guna menghadirkan asisten virtual yang mampu memberikan solusi cerdas dalam menghadapi tuntutan komunikasi dan interaksi dengan pelanggan dalam konteks ini.

Kami berharap bahwa buku **Membangun Asisten Virtual yang Efektif Menggunakan Teknologi ChatGPT** ini dapat menjadi acuan bagi para pelaku usaha. buku ini akan membimbing Anda melalui langkah-langkah konkret dalam memanfaatkan teknologi ChatGPT secara optimal. Kami berharap buku ini dapat membantu Anda meraih kesuksesan dalam membangun hubungan yang kuat dengan pelanggan, meningkatkan visibilitas online, dan mengoptimalkan performa bisnis Anda secara keseluruhan.

Terakhir, kami ingin menyampaikan terima kasih yang setulus-tulusnya kepada tim penulis yang telah memberikan kontribusi besar bagi dunia pendidikan dan ilmu pengetahuan melalui buku referensi ini. Semoga buku ini dapat memberikan manfaat yang besar bagi kita semua.

Wassalamualaikum Warahmatullahi Wabarakatuh.

Pamekasan, 19 Agustus 2023

Rektor Universitas Islam Madura

### **Kata Pengantar**

Dalam era transformasi digital yang semakin pesat, teknologi telah mengubah cara kita berinteraksi, berkomunikasi, dan berbisnis. Salah satu inovasi yang mengemuka dan mendominasi dunia digital adalah penggunaan asisten virtual yang cerdas dan efektif. Melalui buku ini, berjudul " **Membangun Asisten Virtual yang Efektif Menggunakan Teknologi ChatGPT**", kami menghadirkan sebuah panduan komprehensif yang membawa Anda menjelajahi dunia penuh potensi dari teknologi ChatGPT dalam konteks pembangunan asisten virtual yang tak hanya cerdas, tetapi juga mampu merespon dengan efektif dalam bidang pemasaran digital, khususnya email marketing dan bisnis online.

Buku ini dirancang untuk memandu Anda melalui langkah-langkah nyata dalam membangun asisten virtual yang cerdas dan responsif. Kami menggali potensi teknologi ChatGPT dalam memahami bahasa manusia, merancang interaksi yang personal, serta memecahkan masalah kompleks dalam skenario pemasaran dan bisnis yang beragam.

Buku ini tak hanya berfokus pada sisi teknis, tetapi juga membahas implikasi etis, tantangan praktis, dan peluang mendalam yang muncul seiring dengan penggunaan teknologi ini. Kami berharap buku ini bukan hanya menjadi panduan praktis, tetapi juga sumber inspirasi dalam menjawab tantangan pemasaran digital di era informasi yang semakin dinamis.

Akhir kata, penulis ingin mengucapkan terima kasih yang sebesarbesarnya kepada guru, keluarga, dan semua pihak yang telah memberikan dukungan dan motivasi kepada penulis dalam menyelesaikan buku referensi ini.

Pamekasan, 21 Agustus 2023

Penulis

# **DAFTAR ISI**

Q

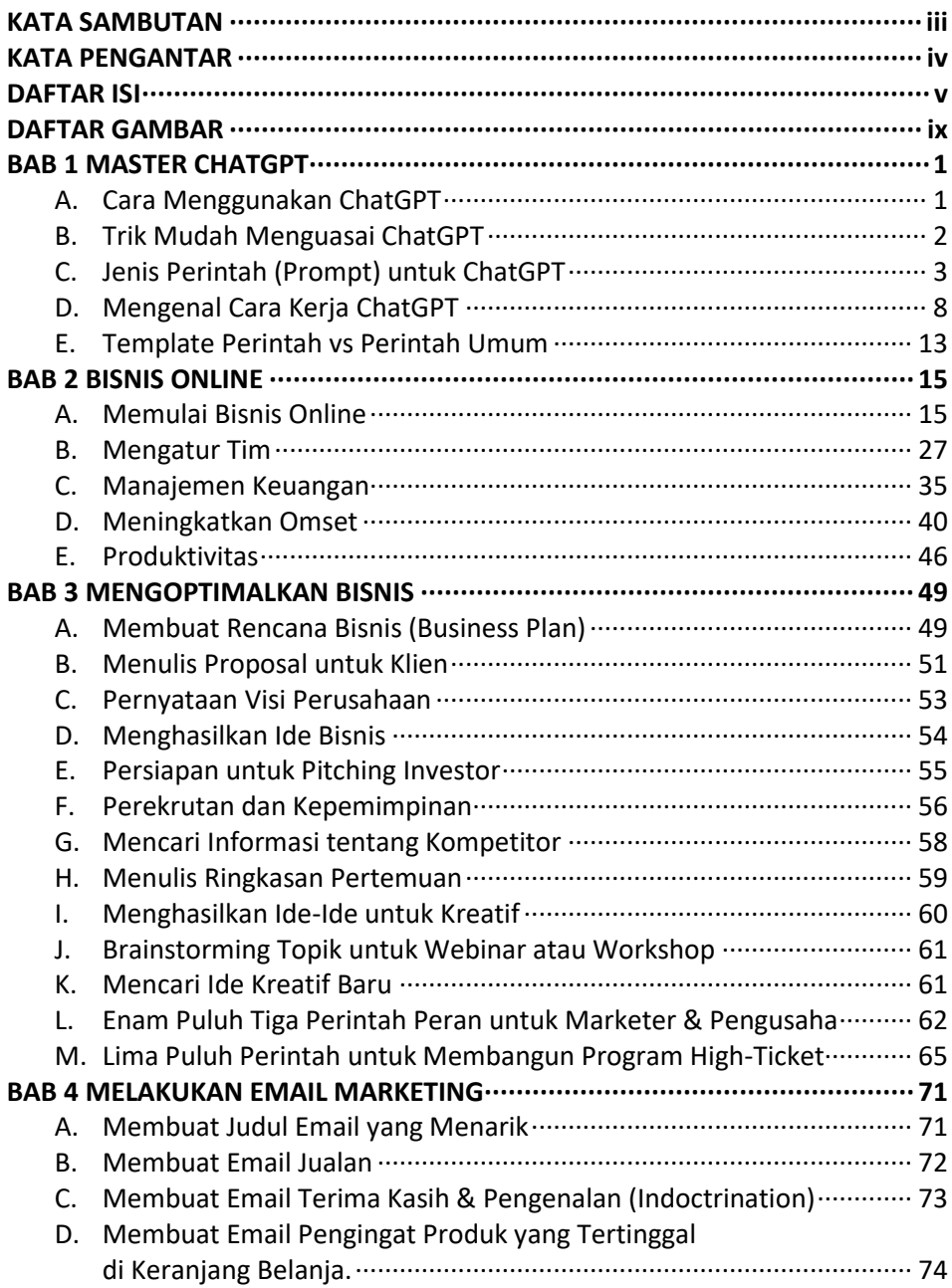

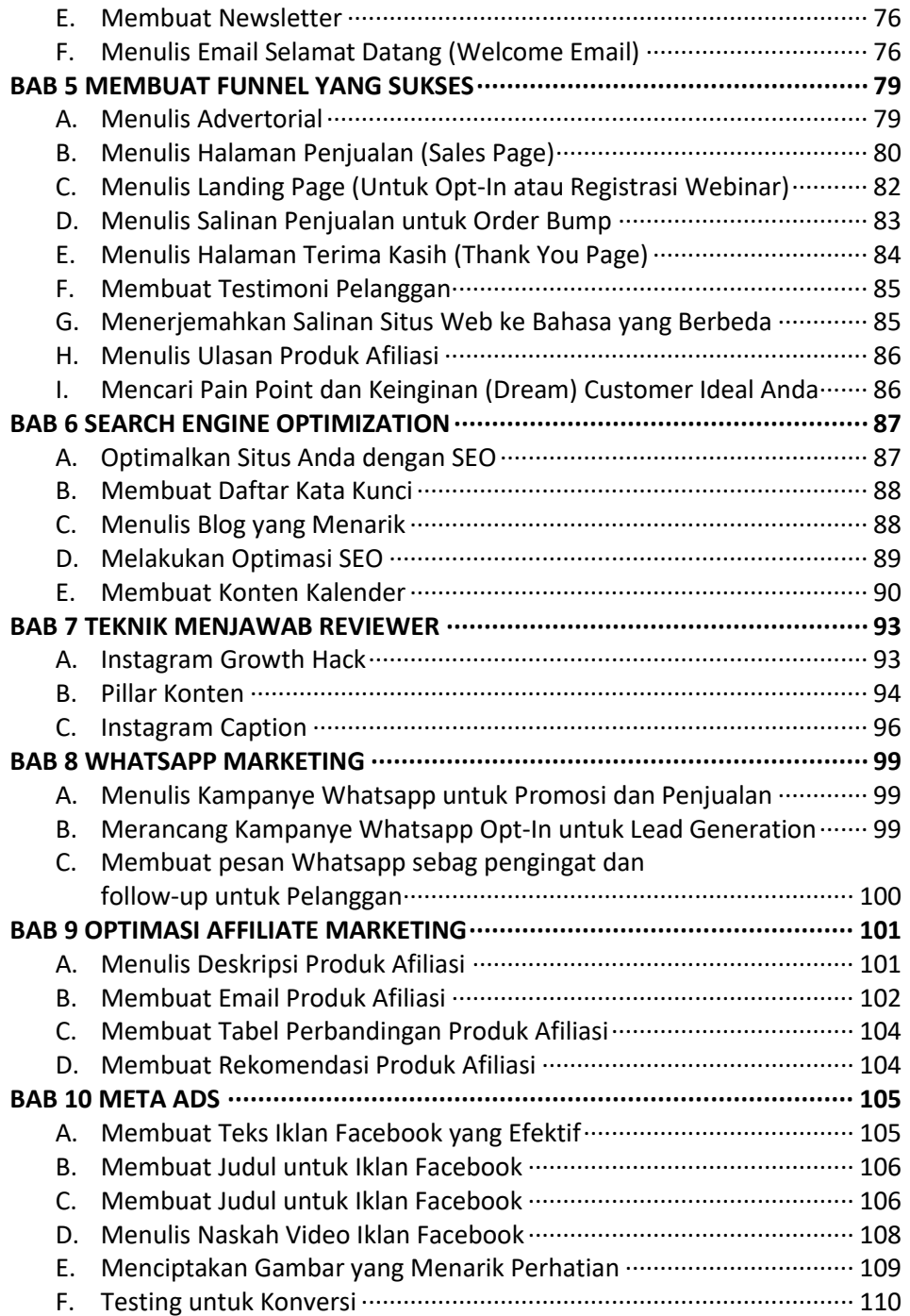

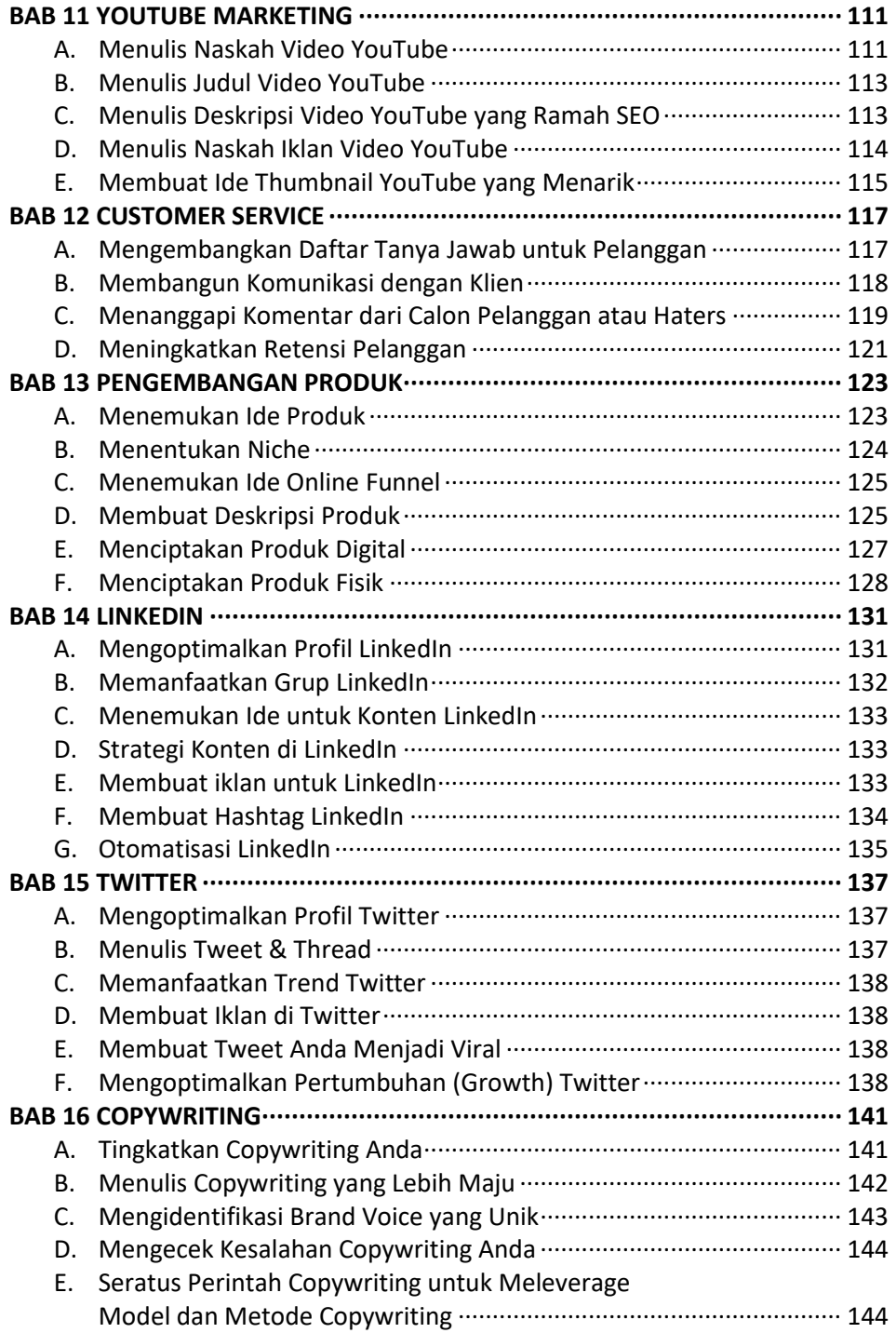

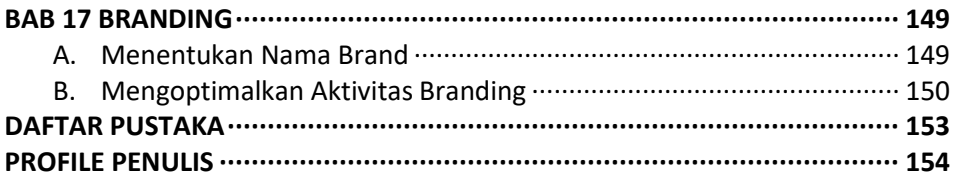

## **DAFTAR GAMBAR**

G

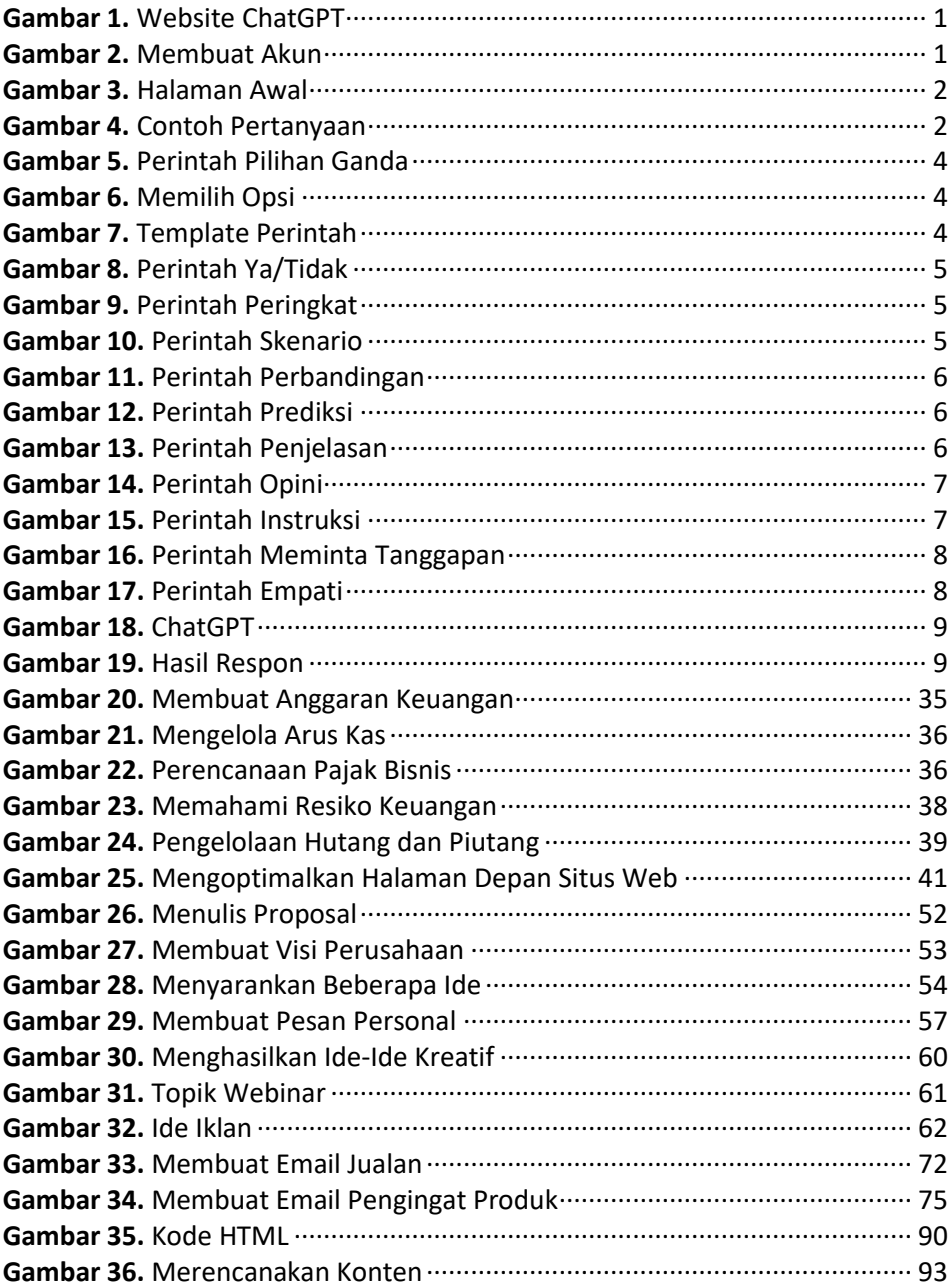

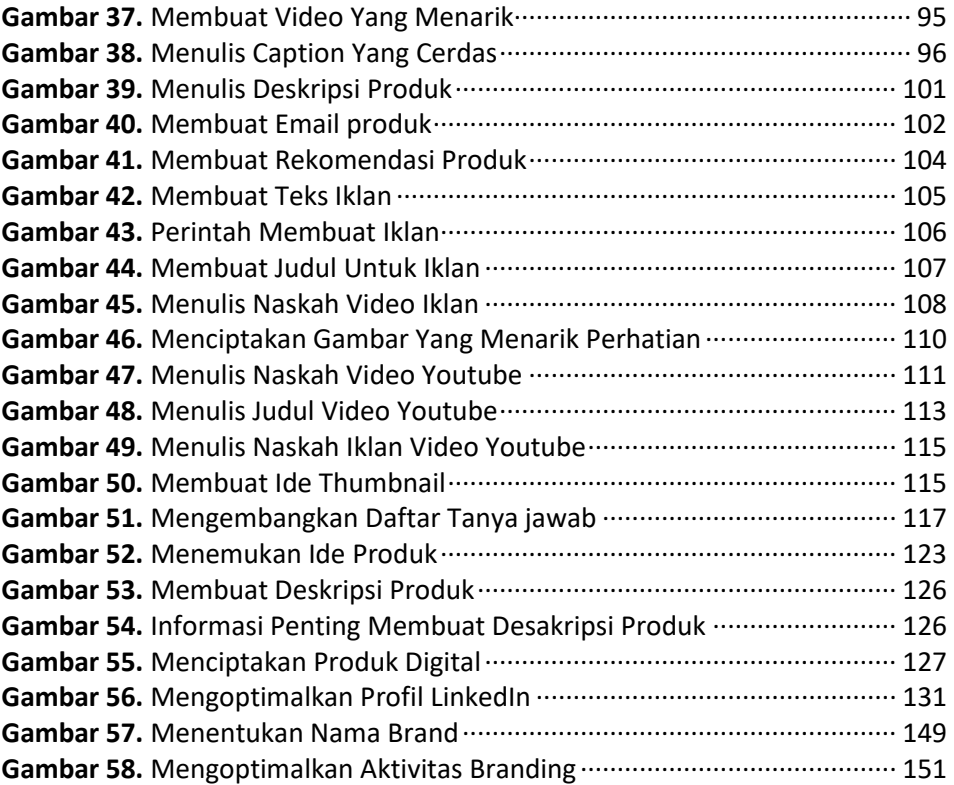

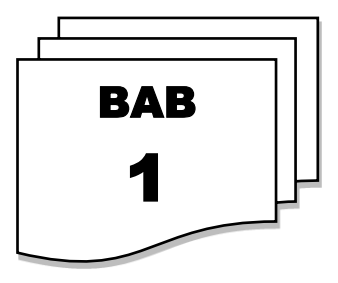

### **MASTER CHATGPT**

#### **A. CARA MENGGUNAKAN CHATGPT**

a. Buka Website ChatGPT

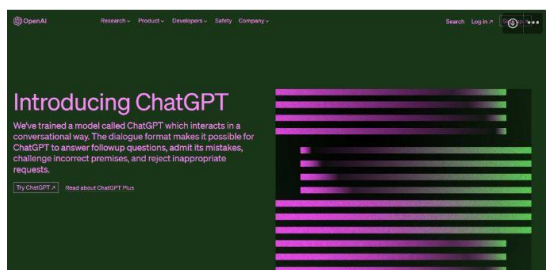

**Gambar 1.** Website ChatGPT

- b. Klik tombol '\*\*Try ChatGPT'\*\*
- c. Jika Anda sudah punya akun OpenAI, klik tombol \*\*'Log In'.\*\* Jika Anda belum punya akun OpenAI, klik tombol \*\*'Sign Up'\*\*

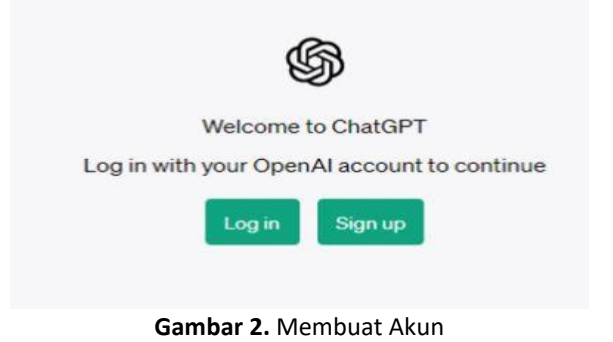

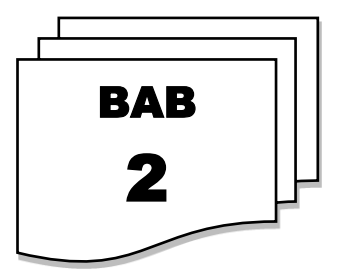

### **BISNIS ONLINE**

#### **A. MEMULAI BISNIS ONLINE**

**a. "Bantu saya mencari peluang bisnis online di bidang [misal: fashion, makanan, kecantikan]** 

Berikut ini beberapa peluang bisnis online di bidang fashion, makanan, dan kecantikan yang dapat Anda pertimbangkan:

1. Fashion:

Toko online pakaian: Mulailah toko online untuk menjual pakaian fashion seperti baju, celana, sepatu, dan aksesoris.

*Dropshipping*: Menjadi reseller atau *dropshipper* produk fashion dari produsen atau distributor dan menjualnya secara online tanpa perlu menyimpan stok barang.

Perancang busana: Jika Anda memiliki keahlian dalam merancang pakaian, Anda bisa menjual karya desain Anda secara online atau menawarkan jasa desain kepada klien.

2. Makanan:

Jasa pengiriman makanan: Buka layanan pengiriman makanan online yang menyediakan berbagai jenis makanan dari restoran atau penjual makanan lokal.

Makanan khusus: Fokuslah pada makanan dengan label khusus, seperti makanan organik, makanan sehat, makanan bebas gluten, atau makanan vegetarian/vegan.

Masak dan jual makanan siap saji: Jika Anda pandai memasak, Anda bisa menjual makanan siap saji atau makanan katering melalui toko online atau platform pengiriman makanan.

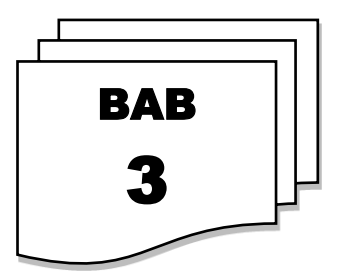

### **MENGOPTIMALKAN BISNIS**

#### **A. MEMBUAT RENCANA BISNIS (BUSINESS PLAN)**

#### **a. Template Perintah**

Bisnis saya yang bernama onlineshop yang menjual fhision ke niche dan ingin pengguna sosmed:

- 1. Mempromosikan bisnis Anda melalui media sosial bisa menjadi strategi pemasaran yang efektif. Berikut adalah beberapa langkah yang dapat Anda ikuti untuk menarik pengguna sosial media ke toko online Anda:
- 2. Identifikasi target pasar Anda: Tentukan siapa target pasar Anda dalam niche fasion yang Anda jual. Apakah Anda fokus pada wanita, pria, anakanak, atau segmen lainnya? Mengetahui target pasar Anda akan membantu Anda mengarahkan upaya pemasaran Anda dengan lebih efisien.
- 3. Pilih platform media sosial yang tepat: Setiap platform sosial media memiliki audiens yang berbeda, jadi pilihlah platform yang paling relevan dengan target pasar Anda. Misalnya, Instagram sering kali menjadi pilihan yang baik untuk industri fasion karena aspek visualnya yang kuat.
- 4. Buat strategi konten: Buatlah konten yang menarik dan relevan untuk target pasar Anda. Posting gambar produk dengan gaya yang menarik, ulasan pelanggan, tips gaya, dan konten terkait fasion lainnya dapat membantu menarik minat pengguna sosial media.
- 5. Gunakan hashtag: Hashtag adalah cara yang efektif untuk meningkatkan visibilitas posting Anda di media sosial. Gunakan hashtag yang relevan dengan niche Anda agar postingan Anda mudah ditemukan oleh orangorang yang tertarik dengan produk Anda.
- 6. Bangun keterlibatan: Buat interaksi dengan pengguna sosial media. Balas komentar, beri tanda suka, dan ikuti pengguna yang berpotensi tertarik

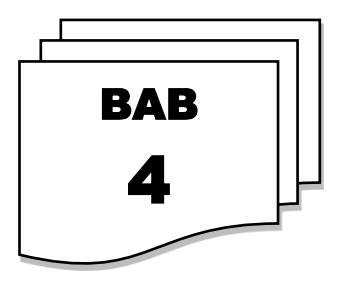

### **MELAKUKAN EMAIL MARKETING**

#### **A. MEMBUAT JUDUL EMAIL YANG MENARIK TEMPLATE PERINTAH**

- $\triangleright$  Berikut adalah email penjualan yang telah saya tulis [masukkan email] atau jelaskan email]. Buatlah judul email yang [kata sifat] dan [kata sifat].
- $\triangleright$  [Produk atau layanan] kami adalah solusi yang sempurna untuk [titik sakit] yang banyak dihadapi oleh pelanggan kami. Ini menawarkan [manfaat 1], [manfaat 2], dan [manfaat 3] yang membuatnya menjadi produk yang harus dimiliki oleh [target audience X]. Tulis email penjualan yang menyoroti produk/layanan dan mendorong pelanggan untuk mengambil tindakan.
- ➢ Kami akan meluncurkan [produk]. Ini dirancang untuk [audience]. Ini adalah tiga fitur/manfaat utama [Item], [Item], [Item]. Buatlah email penjualan yang mengundang pembaca untuk membeli produk dengan diskon [persentase]%.

#### **Perintah Berbasis Pertanyaan:**

- 1. Apa saja judul subjek yang menarik perhatian untuk email tentang [produk/layanan/industri]?"
- 2. Bagaimana cara membuat judul subjek yang menarik perhatian dan mendorong untuk membuka dan mengklik?
- 3. Apa saja cara untuk menggunakan humor atau kecerdasan dalam judul subjek email?
- 4. Bagaimana cara membuat judul subjek yang menarik minat dan kebutuhan target audience saya?
- 5. Apa saja cara untuk menggunakan personalisasi dalam judul subjek untuk meningkatkan tingkat pembukaan?"

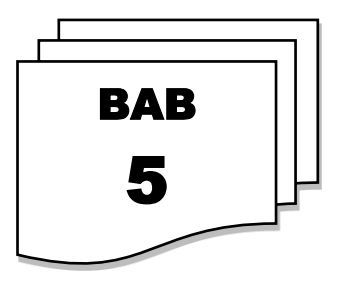

### **MEMBUAT FUNNEL YANG SUKSES**

#### **A. MENULIS ADVERTORIAL Template Perintah**

1. Tuliskan tentang 10 judul artikel yang mungkin untuk artikel ini. Buat mereka bergaya [masukkan majalah atau penulis]: [copy & paste teks iklan].

#### **Perintah Umum**

- 1. Bisakah Anda menulis sebuah advertorial untuk produk baru saya, yang dirancang untuk membantu [audiens mencapai] mencapai [hasil]?
- 2. Saya memerlukan advertorial untuk layanan [penawaran] saya yang menyediakan [solusi] untuk [niche]. Bisakah Anda menulis copy yang menarik bagi [titik sakit] dan menyoroti manfaat menggunakan layanan saya?
- 3. Saya akan meluncurkan [jenis produk] baru yang membantu [audiens]. Bisakah Anda menulis sebuah advertorial yang berbicara tentang [titik sakit] dan menekankan fitur unik dari produk tersebut?
- 4. Bisakah Anda menulis sebuah advertorial untuk kursus [penawaran] saya yang mengajarkan [topik]? Audiens target adalah [audiens] yang tertarik pada [keinginan].
- 5. Saya memerlukan advertorial untuk [jenis bisnis] saya yang menyediakan [produk] kepada [audiens]. Bisakah Anda menulis copy yang menarik bagi [titik sakit] dan menyoroti keuntungan menggunakan layanan saya?
- 6. Saya akan meluncurkan [produk] baru yang membantu [audiens]. Bisakah Anda menulis sebuah advertorial yang berbicara tentang [keinginan] dan menyoroti manfaat menggunakan produk saya?

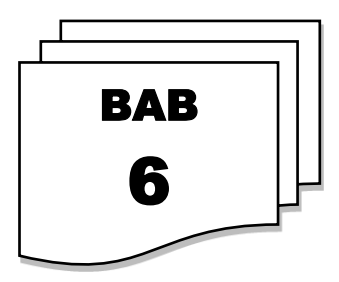

### **SEARCH ENGINE OPTIMIZATION**

#### **A. OPTIMALKAN SITUS ANDA DENGAN SEO Template Perintah**

- 1. Buat daftar 10 ide kata kunci tentang [topik]. Pilihan: Sarankan hanya kata kunci yang memiliki volume tinggi dan persaingan rendah hingga sedang. Pilihan: Kelompokkan daftar kata kunci ini menurut tahapan funnel apakah mereka adalah kata kunci funnel atas, funnel tengah, atau funnel bawah (berdasarkan pencarian sebelumnya).
- 2. Beri daftar 10 blog peringkat teratas pada kata kunci [kata kunci]. Sebutkan URL.
- 3. Sarankan ide topik blog untuk [topik] yang dapat menempati peringkat di Google.
- 4. Tulis kerangka blog yang rinci tentang [topik] dengan H2, H3, subheading, dan poin-poin bertanda.
- 5. Beri daftar topik yang relevan terkait [topik].
- 6. Siapa 3 audiens teratas yang paling tertarik pada [topik] untuk ditargetkan di Google?
- 7. Beri 10 kata kunci ekor panjang terkait [topik]. Cocokkan setiap kata kunci dengan salah satu dari 4 jenis tujuan pencarian.
- 8. Bantu saya menghasilkan 'markup skema how-to' untuk langkah-langkah berikut pada [topik]. Tentukan audiens target Anda, Pilih Topik, Penelitian Kata Kunci
- 9. Bantu saya menulis markup data terstruktur untuk [URL].
- 10. Bantu saya melakukan analisis sentimen untuk konten berikut [konten].
- 11. Tulis kode HTML untuk Markup Skema Halaman FAQ untuk pertanyaan dan jawaban berikut. [pertanyaan] [jawaban].

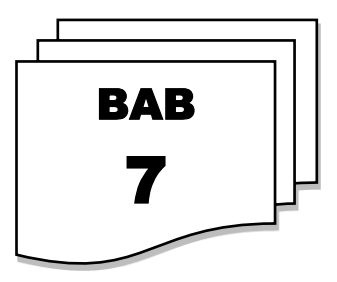

### **TEKNIK MENJAWAB REVIEWER**

#### **A. INSTAGRAM GROWTH HACK Perintah Spesifik:**

1. Bantu saya dalam merencanakan konten yang menarik dan berkualitas untuk postingan Instagram kami. Contoh:

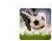

Bantu saya dalam merencanakan konten yang menarik dan berkualitas untuk postingan Instagram kami

Tentu! Berikut adalah beberapa langkah yang dapat Anda ikuti untuk merencanakan konten yang menarik dan berkualitas untuk postingan Instagram:

- 1. Tentukan tujuan Anda: Pertama, tentukan tujuan Anda dalam menggunakan Instagram. Apakah Anda ingin meningkatkan kesadaran merek, mempromosikan produk atau layanan, atau terlibat langsung dengan pengikut Anda? Memiliki tujuan yang jelas akan membantu Anda mengarahkan konten Anda dengan lebih baik.
- 2. Kenali audiens Anda: Pelajari tentang audiens Anda, siapa mereka, apa minat dan preferensi mereka. Ini akan membantu Anda membuat konten yang relevan dan menarik bagi mereka. Anda juga dapat menggunakan alat analitik Instagram untuk mempelajari lebih lanjut tentang demografi dan perilaku pengikut Anda.
- 3. Buat kalender editorial: Buatlah kalender editorial untuk merencanakan postingan Anda. Tetapkan jadwal reguler dan konsisten untuk memastikan bahwa Anda memiliki konten

#### **Gambar 36.** Merencanakan Konten

- 2. Cara melakukan penelitian tren dan hashtag yang relevan untuk meningkatkan jangkauan dan keterlibatan pengikut kami.
- 3. Bantu saya dalam membuat grafis atau desain visual yang menarik untuk postingan Instagram kami.

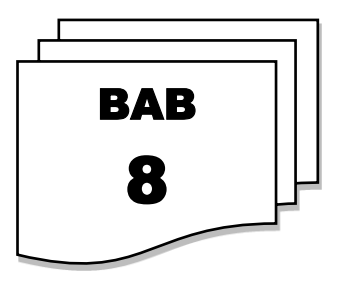

### **WHATSAPP MARKETING**

### **A. MENULIS KAMPANYE WHATSAPP UNTUK PROMOSI DAN PENJUALAN**

#### **Template Perintah:**

- 1. Tulis pesan Whatsapp untuk memperkenalkan [penawaran] kepada pelanggan masa lalu. Gunakan urgensi dengan mengatakan bahwa promosi hanya berlaku selama 3 hari.
- 2. Buat pesan Whatsapp untuk mengundang pelanggan ke [acara/penjualan] khusus, menyebutkan tanggal, waktu, dan lokasi serta menyebutkan bahwa manfaat utamanya adalah [manfaat utama].
- 3. Buat pesan Whatsapp yang menawarkan diskon personal pada [produk] setelah seseorang menambahkan produk tersebut ke keranjang namun tidak menyelesaikan pembelian. Gunakan keterbatasan dengan mengatakan hanya tersisa 3 unit.
- 4. Tulis pesan Whatsapp untuk mengingatkan pelanggan tentang pertemuan yang dimulai dalam 1 jam. Sebutkan bahwa manfaat menghadiri pertemuan adalah [manfaat utama].

#### **B. MERANCANG KAMPANYE WHATSAPP OPT-IN UNTUK LEAD GENERATION Template Perintah:**

- 1. Tulis pesan Whatsapp untuk mengucapkan terima kasih kepada orangorang yang sudah opt-in dan mengingatkan mereka bahwa lead magnet mereka ada di [URL].
- 2. Buat pesan Whatsapp untuk prospek baru setelah mereka mendaftar untuk [acara], mengingatkan mereka bahwa manfaat utama hadir adalah [manfaat utama] dan bonus untuk hadir secara langsung adalah [bonus].

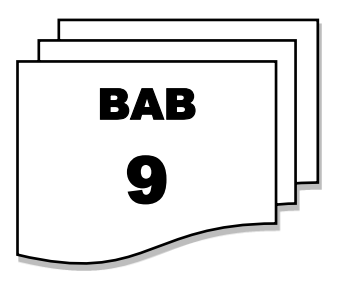

### **OPTIMASI AFFILIATE MARKETING**

#### **A. MENULIS DESKRIPSI PRODUK AFILIASI Template Perintah**

- 1. Tulis deskripsi yang menarik tentang [produk] untuk [audience]. Sebutkan manfaat-manfaat ini:
	- [Manfaat 1] [Manfaat 2] [Manfaat 3]. Contoh Ha

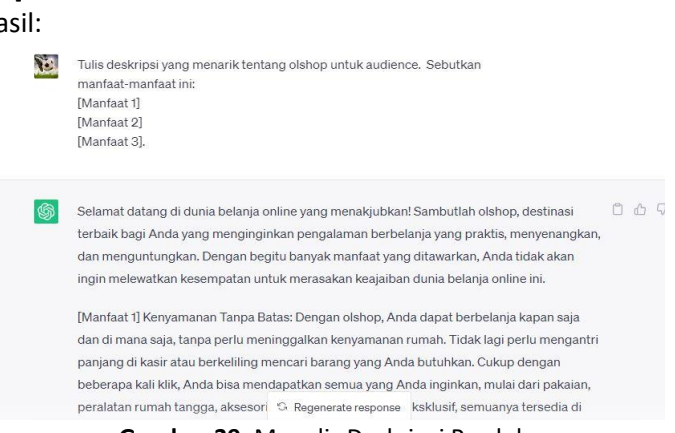

**Gambar 39.** Menulis Deskripsi Produk

- 2. Tulis deskripsi produk untuk [produk] yang menekankan poin penjualan uniknya dan membedakannya dari produk serupa di pasaran.
- 3. Tulis deskripsi produk singkat dan menarik untuk [produk] yang akan menarik perhatian [customer ideal] dalam 3 baris pertama.

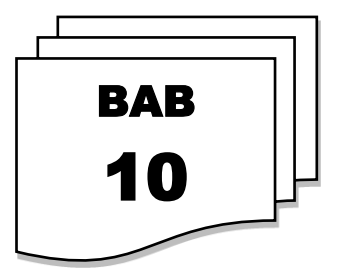

### **META ADS**

#### **A. MEMBUAT TEKS IKLAN FACEBOOK YANG EFEKTIF Template Perintah:**

1. Tulis 3 contoh iklan Facebook berdasarkan halaman arahan ini: [Salin dan tempel teks halaman arahan]. Contoh:

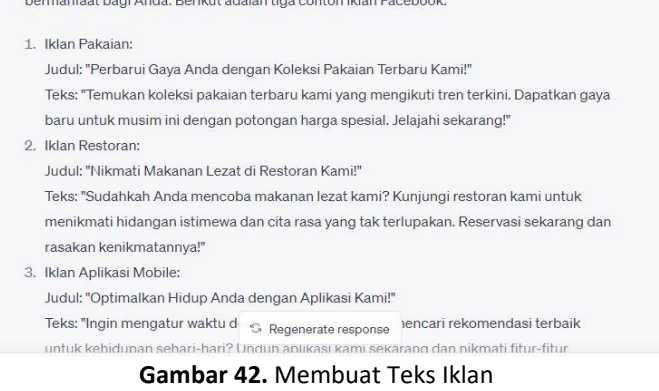

- 2. Dapatkah kamu memberikan contoh teks iklan yang efektif untuk mempromosikan [produk] untuk [audience]? Pastikan mereka [persuasif/playful/emotional] dan menyebutkan manfaat-manfaat ini: [Manfaat 1] [Manfaat 2] [Manfaat 3]. Selesaikan dengan panggilan untuk bertindak yang mengatakan [CTA]. Tambahkan 3 emotikon.
- 3. Buatlah 20 judul yang menarik perhatian untuk iklan Facebook yang mempromosikan [produk] untuk [audience].
- 4. Saya sedang membuat kampanye iklan untuk [produk/layanan] dan membutuhkan bantuan menulis teks yang akan menarik perhatian

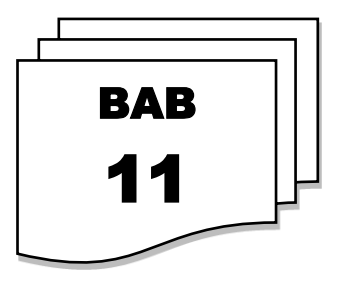

### **YOUTUBE MARKETING**

#### **A. MENULIS NASKAH VIDEO YOUTUBE Template Perintah:**

- 1. Dapatkah Anda menulis [jenis teks] tentang topik [subjek] [detail tambahan]. Kemudian ubah menjadi naskah video YouTube yang kuat.
- 2. Dapatkah Anda menulis naskah video YouTube yang sangat menarik tentang [topik]? Contoh:

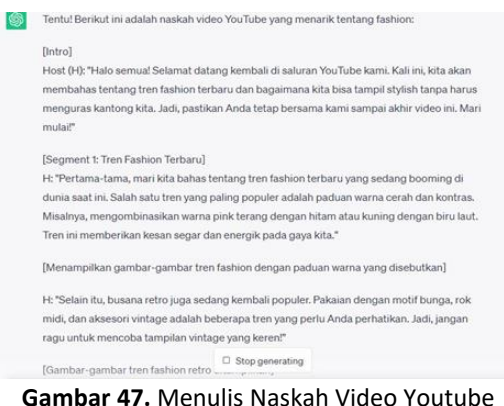

3. Dapatkah Anda menulis artikel blog yang berisi 500 kata tentang [topik], menyebutkan manfaat-manfaat berikut: [Manfaat 1] [Manfaat 2] [Manfaat 3] kemudian ubah menjadi naskah video YouTube yang menarik.

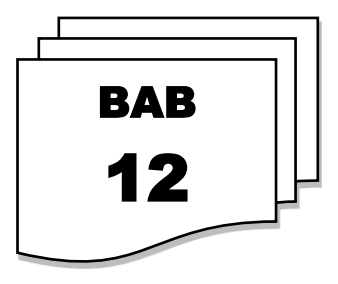

### **CUSTOMER SERVICE**

#### **A. MENGEMBANGKAN DAFTAR TANYA JAWAB UNTUK PELANGGAN Template Perintah:**

1. Buat daftar pertanyaan yang sering ditanyakan dan jawabannya dari pelanggan [jenis bisnis]. Tulis bagian FAQ dengan itu. Contoh:

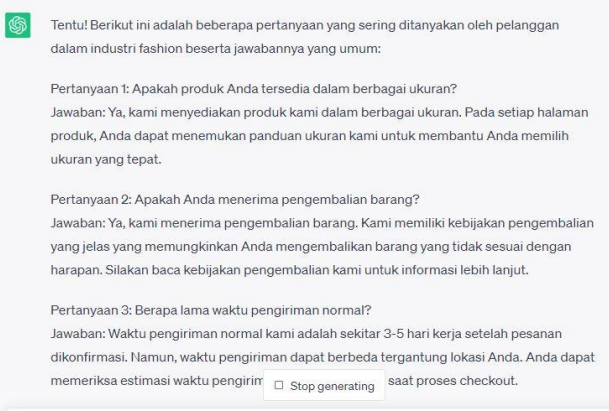

**Gambar 51.** Mengembangkan Daftar Tanya jawab

- 2. Buat bagian FAQ yang mengatasi kesalahpahaman umum tentang [topik]. Pastikan menyebutkan jurnal otoritas dan membersihkan kebingungan untuk pelanggan.
- 3. Buat bagian FAQ yang mengatasi kesalahpahaman umum tentang [topik]. Pastikan menyebutkan jurnal otoritas dan membersihkan kebingungan untuk pelanggan.
- 4. Tulis daftar pertanyaan yang sering ditanyakan dan jawabannya yang akan memberikan informasi yang berguna bagi pelanggan saya.

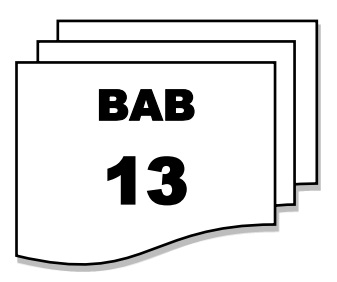

### **PENGEMBANGAN PRODUK**

#### **A. MENEMUKAN IDE PRODUK Template Perintah:**

- 1. Berikan saya [jumlah] ide produk yang mungkin untuk [jenis bisnis].
- 2. Buatlah daftar 4 ide produk yang dapat saya buat sebagai [jenis bisnis].
- 3. Pelanggan saya mengalami [masalah] dan mereka ingin [hasil impian]. Pikirkan 10 ide produk yang dapat saya ciptakan untuk memecahkan masalah mereka.

#### **Perintah Umum:**

1. Menurut mu apa tren terbesar di [industri] dalam 5 tahun ke depan? Contoh:

> Dalam lima tahun ke depan, beberapa tren yang mungkin terjadi dalam berbagai industri adalah:

- 1. Transformasi Digital: Semakin banyak perusahaan akan mengadopsi transformasi digital untuk meningkatkan efisiensi, mengotomatiskan proses, dan meningkatkan pengalaman pelanggan. Ini melibatkan penggunaan teknologi seperti kecerdasan buatan, analitik data, Internet of Things (IoT), dan komputasi awan.
- 2. Kecerdasan Buatan (AI) dan Automasi: Perkembangan kecerdasan buatan akan terus memengaruhi berbagai industri. Al akan digunakan untuk meningkatkan efisiensi operasional, mengoptimalkan rantai pasokan, meningkatkan personalisasi produk dan layanan, serta memberdayakan proses pengambilan keputusan berdasarkan analisis data yang lebih cerdas

3. Internet of Things (IoT): IoT akan semakin berkembang dengan konektivitas yang lebih luas di antara perangkat-perangkat. Ini akan memungkinkan pertumbuhan jaringan yang lebih besar, memfasilitasi pertukaran data yang cepat, dan memberikan peluang baru untuk inovasi dalam berbagai sektor seperti rumah pintar, kesehatan, transportasi, dan manufaktur.

**Gambar 52.** Menemukan Ide Produk

- 2. Apa saja 5 tren yang berdampak pada [jenis industri] saat ini?
- 3. Apa produk baru yang bisa ditawarkan sebagai [jenis industri] yang melayani [niche]?

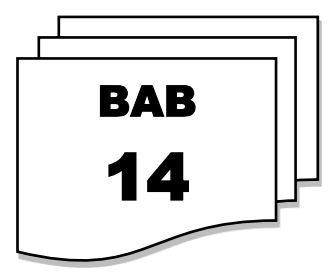

### **LINKEDIN**

#### **A. MENGOPTIMALKAN PROFIL LINKEDIN Template Perintah:**

1. Apa saja cara yang dapat saya gunakan untuk menampilkan keahlian saya di [isi topik] di LinkedIn? Contoh:

> Untuk membuat halaman LinkedIn Anda menonjol, ada beberapa hal penting yang perlu Anda pertimbangkan:

- 1. Profil yang Menarik: Pastikan profil Anda mencerminkan profesionalisme dan menarik minat pengunjung. Unggah foto profil yang terlihat profesional, sertakan judul pekerjaan yang jelas, dan buat ringkasan diri yang menarik dan informatif.
- 2. Ringkasan Diri yang Kuat: Gunakan ringkasan diri Anda untuk menjelaskan latar belakang, keterampilan, dan tujuan karier Anda dengan jelas. Sertakan pengalaman kerja yang relevan, kepakaran khusus, dan pencapaian penting yang telah Anda capai.
- 3. Pembaruan Konten Teratur: Aktif dalam membagikan konten yang relevan dan bermanfaat dalam industri Anda. Anda dapat memposting artikel, pemikiran, berita terkini, atau mengomentari postingan orang lain. Hal ini akan menunjukkan keterlibatan dan kepakaran Anda di bidang tersebut.
- 4. Rekomendasi dan Rekomendasi yang Positif: Minta rekan kerja, klien, atau mitra bisnis yang puas untuk memberikan rekomendasi yang positif di profil Anda. Rekomendasi ini dapat memperkuat kepercayaan  $\Box$  Stop generating a.

**Gambar 56.** Mengoptimalkan Profil LinkedIn

2. Dapatkah kamu menulis bagian "tentang" LinkedIn untuk [peran] di [industri] dan memiliki kredensial berikut: [Kredensial 1] [Kredensial 2] [Kredensial 3]

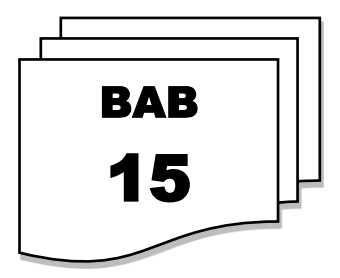

### **TWITTER**

#### **A. MENGOPTIMALKAN PROFIL TWITTER Template Perintah:**

- 1. Bagaimana saya dapat mengoptimalkan Twitter saya untuk menarik pelanggan potensial dan membangun brand saya di [industri]?
- 2. Apa strategi yang efektif untuk meningkatkan engagement follower dan membangun awareness yang kuat untuk bisnis [produk] saya yang menjual ke [niche]
- 3. Bagaimana saya dapat menggunakan Twitter untuk membangun hubungan dengan [target audiens] dan menghasilkan klien untuk [jenis bisnis saya]
- 4. Apa cara kreatif untuk mengoptimalkan profil Twitter saya agar menarik [jenis pelanggan] dan meyakinkan mereka untuk [tindakan yang diinginkan]?

#### **B. MENULIS TWEET & THREAD Template Perintah:**

- 1. Tulis thread Twitter tentang [topik] untuk [industri].
- 2. Tulis tweet tentang [topik]. Berikan beberapa poin yang unik dan tidak umum.
- 3. Beri pendapat kontroversial tentang [topik], kemudian ubah menjadi thread Twitter.
- 4. Tweet tentang [topik-topik] dalam gaya [influencer atau penulis].
- 5. Buat 10 tweet tentang [topik] untuk [audience]. Gunakan statistik dan argumen logis.

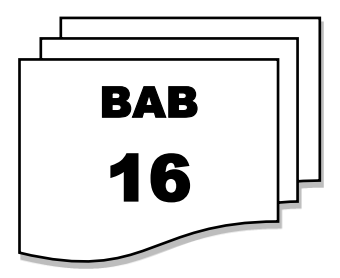

### **COPYWRITING**

#### **A. TINGKATKAN COPYWRITING ANDA Template Perintah:**

- 1. Buat copy ini lebih persuasif: [salin dan tempel teks].
- 2. Buat copy ini lebih terhubung dengan pembaca: [salin dan tempel teks].
- 3. Tulis ulang copy ini dengan lebih mendalam di pain point dan keinginan pelanggan potensial: [salin dan tempel teks].
- 4. Tulis ulang copy ini dengan menggunakan rumus penulisan AIDA: [salin dan tempel teks].
- 5. Tulis ulang copy ini dengan menggunakan rumus penulisan PAS: [salin dan tempel teks].

#### **Perintah Umum:**

- 1. Dapatkah Anda memberikan beberapa tips untuk membuat copy saya lebih menarik dan persuasif?"
- 2. Bagaimana saya dapat meningkatkan judul saya agar lebih menarik perhatian?"
- 3. Dapatkah Anda membantu saya menyederhanakan penulisan saya dan membuatnya lebih mudah diakses oleh audiens target saya?"
- 4. Apa kesalahan umum yang harus saya hindari dalam copywriting saya?"
- 5. Dapatkah Anda menyarankan beberapa alat atau sumber daya yang dapat saya gunakan untuk meningkatkan copywriting saya?"
- 6. Bagaimana saya dapat menggunakan teknik storytelling untuk membuat copy saya lebih mudah diingat?"
- 7. Dapatkah Anda memberikan feedback pada spesifik bagian copy yang telah saya tulis dan saran untuk meningkatkannya?"

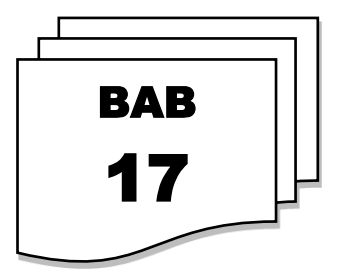

### **BRANDING**

#### **A. MENENTUKAN NAMA BRAND**

1. Bantu saya menggambarkan nilai inti dan kepribadian bisnis saya untuk membantu menemukan inspirasi dalam menentukan nama brand. **Contoh:**

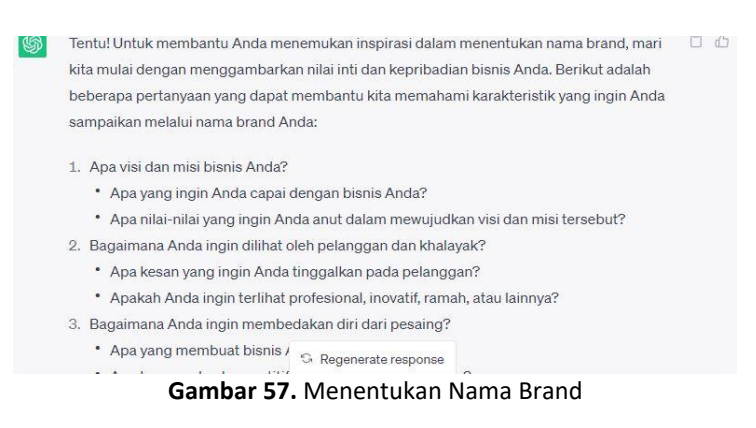

- 2. Cara mengidentifikasi kata kunci atau frasa yang mencerminkan industri atau pasar yang diinginkan untuk brand saya."
- 3. Bantu saya menghasilkan daftar kata-kata yang berhubungan dengan produk atau layanan yang ditawarkan oleh bisnis saya."
- 4. Bagaimana cara menggabungkan kata atau frasa yang relevan untuk membuat kombinasi nama brand yang unik dan menarik?"
- 5. Bantu saya menguji keberlanjutan nama brand yang dipilih dengan melakukan pengecekan ketersediaan domain dan keberadaan merek terdaftar."

## **DAFTAR PUSTAKA**

- Brown, T. B., Mann, B., Ryder, N., Subbiah, M., Kaplan, J., Dhariwal, P., ... & Amodei, D. (2020). Language models are few-shot learners. Advances in Neural Information Processing Systems, 33.
- Radford, A., Wu, J., Child, R., Luan, D., Amodei, D., & Sutskever, I. (2019). Language models are unsupervised multitask learners. OpenAI blog, 1(8), 9.
- Vaswani, A., Shazeer, N., Parmar, N., Uszkoreit, J., Jones, L., Gomez, A. N., ... & Polosukhin, I. (2017). Attention is all you need. In Advances in neural information processing systems (pp. 5998-6008).
- Oentaryo, R. J., Lim, E. P., Lo, D., Zhu, F., & Indrawan, M. (2016). Distilling information credibility from click-through data. In Proceedings of the 25th ACM International Conference on Information and Knowledge Management (pp. 213-222).
- Chaffey, D., & Ellis-Chadwick, F. (2019). Digital marketing. Pearson UK. Dave Chaffey, F. E. (2021). Total Digital Marketing: Strategy, Tactics and Measurement.
- Strauss, J., & Frost, R. D. (2016). E-marketing. Routledge.
- Ryan, D., & Jones, C. (2009). Understanding digital marketing: marketing strategies for engaging the digital generation. Kogan Page Publishers.
- Smith, M., & Kollock, P. (2019). Communities in cyberspace. Routledge.
- Kompas Tekno. (2022). "Panduan Praktis Menggunakan ChatGPT untuk Pemasaran Digital." Artikel online. Tersedia di: [URL artikel].
- Hartono, J. (2021). "Membangun Bisnis Online yang Sukses: Strategi dan Tips Praktis." Penerbit XYZ.

<https://kitab-sakti-chatgpt.notion.site/> <https://chat.openai.com/>

### **PROFIL PENULIS**

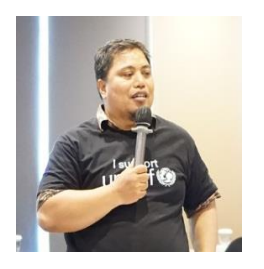

**Dr. Hozairi, MT,** adalah pengajar dan peneliti di Universitas Islam Madura. Penulis menempuh D4 Sistem Informasi di Politeknik Elektronika Negeri Surabaya (PENS), S2 Teknik Sistem & Pengendalian Kelautan di Institut Teknologi Sepuluh Nopember (ITS), S3 Teknik Sistem & Pengendalian Kelautan di Institut Teknologi Sepuluh Nopember (ITS). Matakuliah yang diampu oleh

penulis adalah Kecerdasan Buatan, Data Mining, Sistem Pendukung Keputusan, Riset Operasi, dan Metodologi Penelitian. Bidang penelitian penulis adalah *Maritime Informatics, Data Sains, Artificial Intelligent, Machine Learning/Deep Learning dan Transportation*. Saat ini penulis juga menjabat sebagai Dekan Fakultas Teknik Universitas Islam Madura dan Ketua *Computer Society of Nahdlatul Ulama* (CSNU). Buku – Buku yang telah disusun oleh penulis: (1) *Sistem Pendukung Keputusan Bidang Sains dan Sosial Humaniora*, 2018; (2) *Mikrokontroller Robotika*, 2019; (3) *Penguatan Sistem Keamanan Laut Indonesia Berbasis Single Agency Multytask*, 2020; (4) *Buku Saku Untuk Peneliti Pemula*, 2020; (5) *Metodologi Penelitian Informatika*, 2020; (6) *Data Mining dan Aplikasinya*, 2021; (7) *Penerapan Solver Excel Untuk Pengambilan Keputusan*, 2021; (8) Pemrograman Web Untuk Pemula Menggunakan HTML5 dan PHP, 2021; (9) *Riset operasi penerapan solver excel untuk menyelesaikan masalah linier, transportasi, transshipment, penugasan, dan jaringan*, 2022; (10) *Jurus jitu membangun aplikasi android dengan react native*, 2022; (11) *Sistem Pendukung Keputusan Multi Kriteria Untuk kelautan dan Perikanan,* 2023; (12) *Transportasi Kepulauan berbasis ruang untuk mendukung tol laut*, 2023; dan (13) *Visualisasi Data, 2023.*

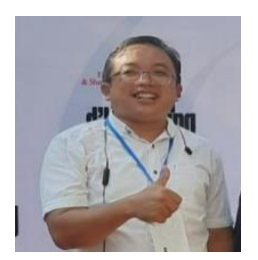

**Fajar Baskoro**, **S. Kom., MT** adalah pengajar dan peneliti di Institut Teknologi Sepuluh Nopember Surabaya. Penulis menyelesaikan studinya di Teknik Informatika ITS dan program master di Informatika ITB. Fajar Baskoro saat ini aktif bekerja sebagai dosen teknik Informatika ITS Surabaya sejak tahun 1999. Selain sebagai dosen ia juga bergerak di bidang 3E, *Educator*

memberikan traingin-training teknologi informasi terutama pengembangan bakat digital anak-anak, *Engineer* sebagai konsultan teknologi informasi untuk Pemda maupun Industri, juga seorang *Enterpreneur* mendirikan IndieSchool studio wadah pembuatan konten digital edukasi. Ia menyelesaikan pendidikan formalnya di S1-ITS Surabaya tahun 1997, S2-ITB bidang software engineering tahun 2003. Selain pendidikan formal, ia pernah mengikuti kursus pembuatan konten pendidikan di lembaga penerima Nobel Abdussalam di Trieste Italy pada tahun 2004. Sebagai educator ia mengisi training-training pembuatan animasi dan pembuatan game untuk anak SD-SMP di kota-kota Jawa Timur, Surabaya, Sidoarjo, Bondowoso, Tuban, dll. Sampai sekarang sudah 10 tahun sebagai konsultan Dinas Pendidikan di Surabaya dan Sidoarjo untuk pengembangan software penerimaan siswa baru. Selain itu bekerjasama dengan Indosat dan PT Telkom menyelenggarakan konten kuis pendidikan dalam bentuk aplikasi SMS. Buku- buku yang ditulis berkaitan dengan pemrograman dan pengembangan literasi digital seperti Tutorial animasi dengan Scratch 2018, Membuat game Android dengan Scratch 2019, dan juga Pemrograman Robot dengan Block 2019.

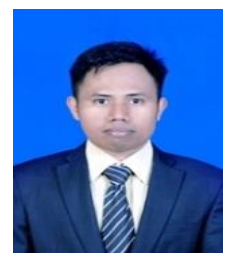

**Anwari, MT.** Adalah pengajar dan peneliti di Universitas Islam Madura penulis menempuh S1 Teknik Informatikan di Universitas Islam Madura (UIM), S2 Geodesi dan Informatika di Institude Teknologi Sepuluh Nopember (ITS), mata kuliah yang di ampu oleh penulis, Geographic Information System, Web Geographic Information System, Basis Data, Keamanan Computer, Bidang Penelitian

Penulis Adalah Analisis Geographic Information System, Analisis System Informasi, Penulis juga menjabat sebagai Kaprodi System Informasi di Universitas Islam Madura (UIM).

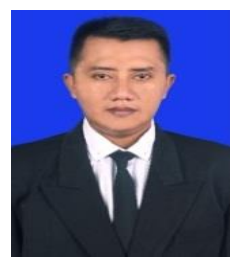

**Moh. Badri Tamam. M.Kom.** Saya dilahirkan di Sumenep Tanggal 25 April 1995 Anak ke 1, dari ibu bernama Amna dan Ayah bernama Alm. Shadiq. Saya lulus dari MA Hidayatul Ulum di tahun 2014 melanjutkan ke Program Sarjana (SI) di Fakultas Teknik Prodi Sistem Informasi Universitas Islam Madura Pamekasan, lulus di tahun 2018, Tahun 2019 Melanjutkan ke Program Pascasarjana (S2) di

Magister Teknik Informatika Universitas Amikom Yogyakarta (MTI), Lulus pada tahun 2021 dengan masa study III semester. Pekerjaan Saat ini adalah Dosen di Fakultas Teknik Prodi Sistem Informasi Universitas Islam Madura dan Staf di Fakultas Teknik UIM. Motivasi dalam membuat buku ajar ini adalah memotivasi diri untuk bisa bermanfaat bagi orang lain. Motto : The Power Of Do'a And Action.

# **MEMBANGUN** YANG EFEKTIF MENGGUNAKAN TEKNOLOGI CHATGPT

Dalam era digital yang terus berkembang, strategi pemasaran seperti email marketing, digital marketing, dan bisnis online memiliki peran yang semakin penting dalam mencapai target audiens dan pertumbuhan bisnis yang berkelanjutan. Buku ini didedikasikan untuk memberikan wawasan mendalam tentang bagaimana memanfaatkan teknologi ChatGPT guna menghadirkan asisten virtual yang mampu memberikan solusi cerdas dalam menghadapi tuntutan komunikasi dan interaksi dengan pelanggan dalam konteks ini.

Dalam era transformasi digital yang semakin pesat, teknologi telah mengubah cara kita berinteraksi, berkomunikasi, dan berbisnis. Salah satu inovasi yang mengemuka dan mendominasi dunia digital adalah penggunaan asisten virtual yang cerdas dan efektif. Buku ini, menghadirkan sebuah panduan komprehensif yang membawa Anda menjelajahi dunia penuh potensi dari teknologi ChatGPT dalam konteks pembangunan asisten virtual yang tak hanya cerdas, tetapi juga mampu merespon dengan efektif dalam bidang pemasaran digital, khususnya email marketing dan bisnis online.

Buku ini tak hanya berfokus pada sisi teknis, tetapi juga membahas implikasi etis, tantangan praktis, dan peluang mendalam yang muncul seiring dengan penggunaan teknologi ini. Kami berharap buku ini bukan hanya menjadi panduan praktis, tetapi juga sumber inspirasi dalam menjawab tantangan pemasaran digital di era informasi yang semakin dinamis. Selamat membaca!

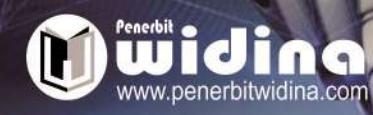

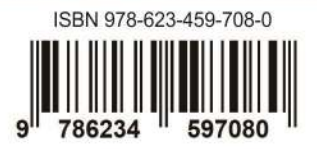